Документ под ИНЦОСТЕРСТВО НАУКИ И ВЫСШЕГО ОБРАЗОВАНИЯ РОССИЙСКОЙ ФЕДЕРАЦИИ Дата подписания: 26.**Федералъное государс<mark>твенное автономное образовательное учреждение</mark> высшего образования** 10730ffe6b1ed036b744b6e9d97700b86**f5d4d7<sub>d</sub>eдов</mark>ательский технологический университет «МИСИС»** Информация о владельце: ФИО: Котова Лариса Анатольевна Должность: Директор филиала Уникальный программный ключ:

### **Новотроицкий филиал**

# Рабочая программа дисциплины (модуля)

# **Компьютерная графика**

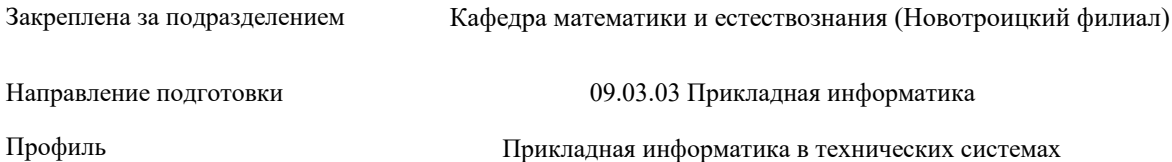

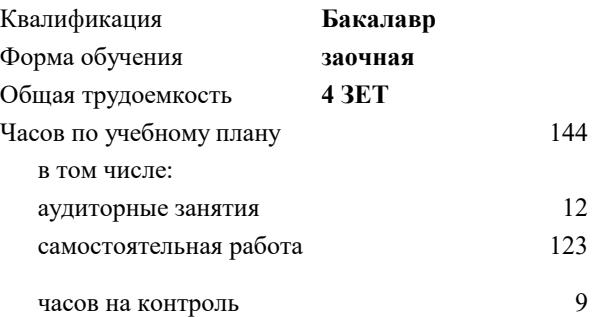

экзамен 2 Формы контроля на курсах:

#### **Распределение часов дисциплины по курсам**

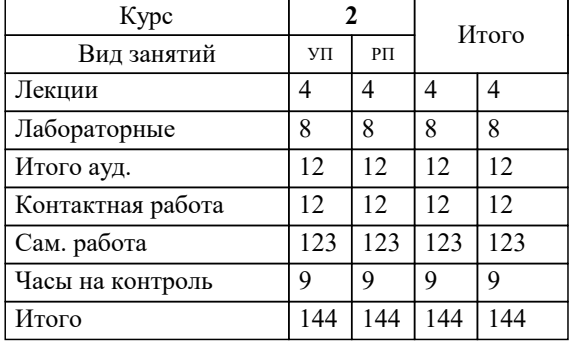

Программу составил(и): *к.п.н, Доцент, Т.Б. Новикова*

**Компьютерная графика** Рабочая программа

Разработана в соответствии с ОС ВО:

Самостоятельно устанавливаемый образовательный стандарт высшего образования - бакалавриат Федеральное государственное автономное образовательное учреждение высшего образования «Национальный исследовательский технологический университет «МИСИС» по направлению подготовки 09.03.03 Прикладная информатика (приказ от 05.03.2020 г. № 95 о.в.)

Составлена на основании учебного плана:

09.03.03 Прикладная информатика, 09.03.03\_22\_Прикладная информатика\_ПрПИвТС\_заоч.plx Прикладная информатика в технических системах, утвержденного Ученым советом ФГАОУ ВО НИТУ "МИСиС" в составе соответствующей ОПОП ВО 30.11.2021, протокол № 35

Утверждена в составе ОПОП ВО:

09.03.03 Прикладная информатика, Прикладная информатика в технических системах, утвержденной Ученым советом ФГАОУ ВО НИТУ "МИСиС" 30.11.2021, протокол № 35

**Кафедра математики и естествознания (Новотроицкий филиал)** Рабочая программа одобрена на заседании

Протокол от 22.03.2023 г., №3

Руководитель подразделения к.п.н. Швалева Анна Викторовна

### **1. ЦЕЛИ ОСВОЕНИЯ**

1.1 Целью программы является овладение практическими знаниями, умениями и навыками в области компьютерной графики и игровых спецэффектов; развитие познавательных и творческих способностей у обучающихся при работе с современным графическими и видео редакторами, при создании и обработки спецэффектов.

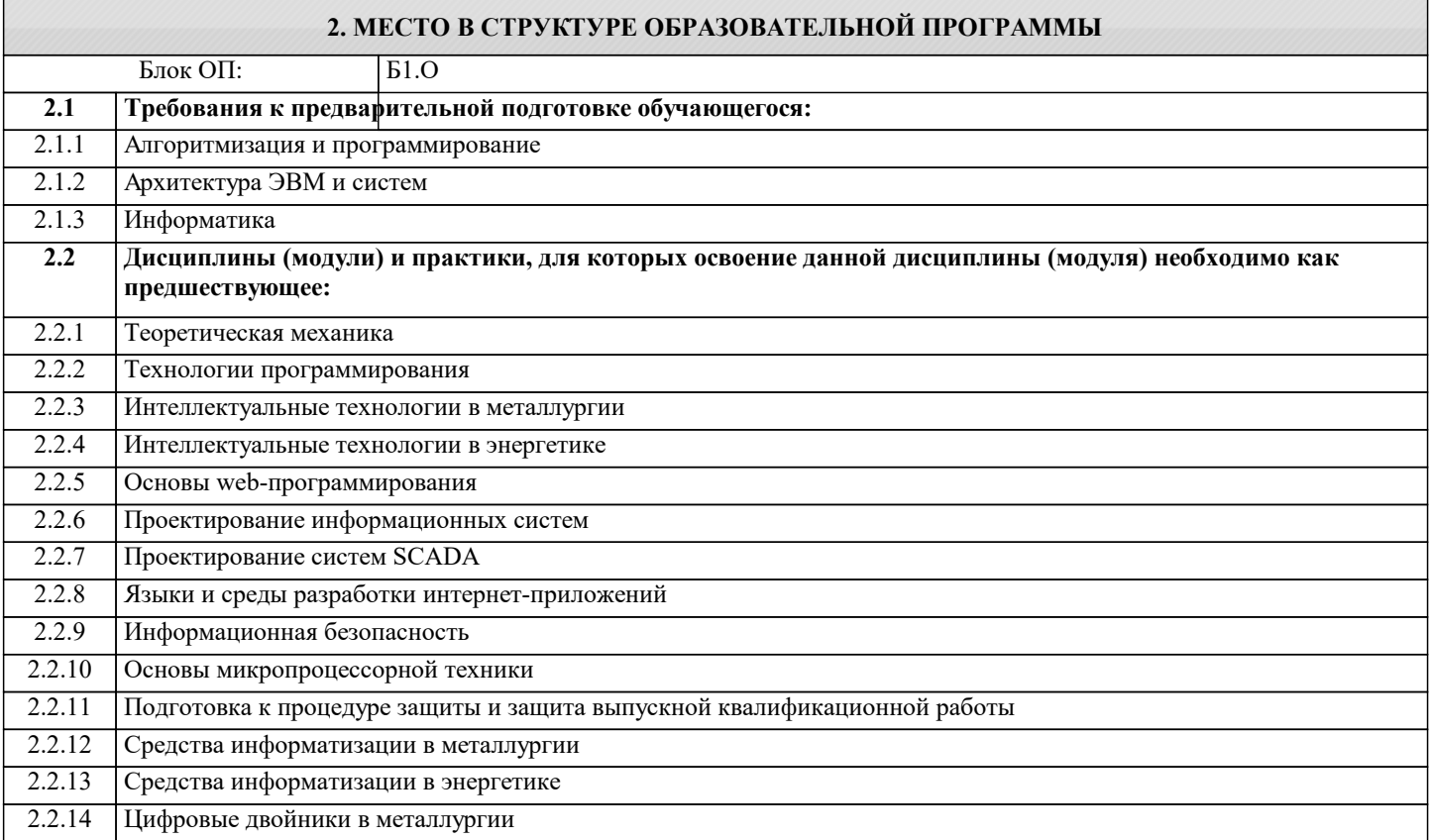

## **3. РЕЗУЛЬТАТЫ ОБУЧЕНИЯ ПО ДИСЦИПЛИНЕ, СООТНЕСЕННЫЕ С ФОРМИРУЕМЫМИ КОМПЕТЕНЦИЯМИ**

**ОПК-7: Способен выбирать и применять методики проектирования и актуальные инструментальные средства, проектировать и разрабатывать алгоритмы и программы, пригодные для практического применения**

**Знать:**

ОПК-7-З1 - методы построения моделей трехмерных и двухмерных объектов и методы пространственных преобразований

**ОПК-2: Способен понимать принципы работы современных информационных технологий и программных средств, в том числе отечественного производства, и использовать их при решении задач профессиональной деятельности**

**Знать:**

ОПК-2-З1 - инструментальные средства и технологии создания графических модулей

**ОПК-7: Способен выбирать и применять методики проектирования и актуальные инструментальные средства, проектировать и разрабатывать алгоритмы и программы, пригодные для практического применения**

**Уметь:**

ОПК-7-У1 - составить модель геометрического тела и выполнить любое пространственное преобразование над ней.

**ОПК-2: Способен понимать принципы работы современных информационных технологий и программных средств, в том числе отечественного производства, и использовать их при решении задач профессиональной деятельности Уметь:**

ОПК-2-У1 - внедрять графические компоненты в разрабатываемое ПО

**ОПК-7: Способен выбирать и применять методики проектирования и актуальные инструментальные средства, проектировать и разрабатывать алгоритмы и программы, пригодные для практического применения**

**Владеть:**

ОПК-7-В1 - математическим аппаратом для пространственных преобразований в матричной форме

ОПК-2: Способен понимать принципы работы современных информационных технологий и программных средств, в том числе отечественного производства, и использовать их при решении задач профессиональной деятельности

# Владеть:

ОПК-2-В1 - приемами преобразования форматов графики. Выбрать оптимальный способ хранения графических данных.

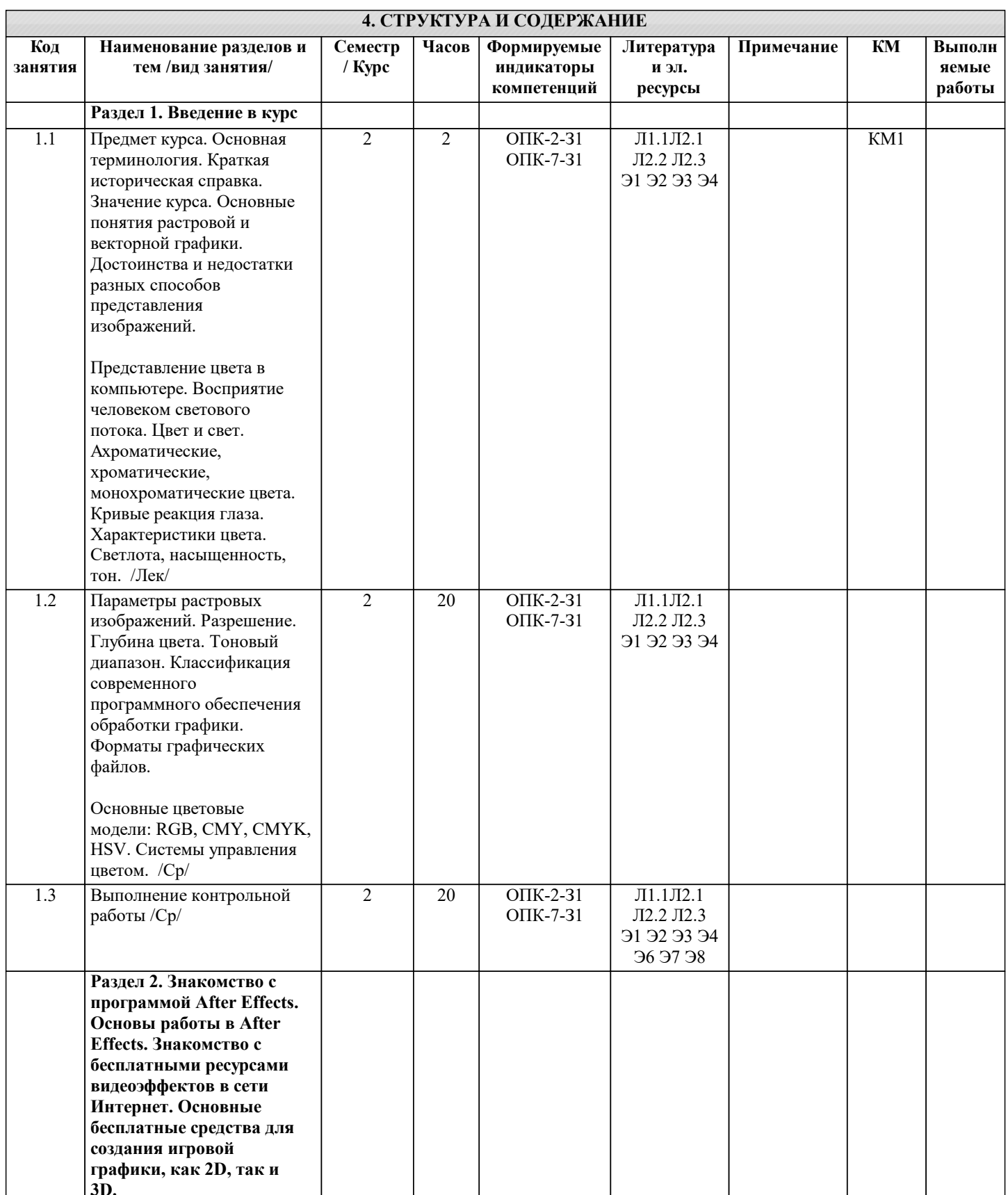

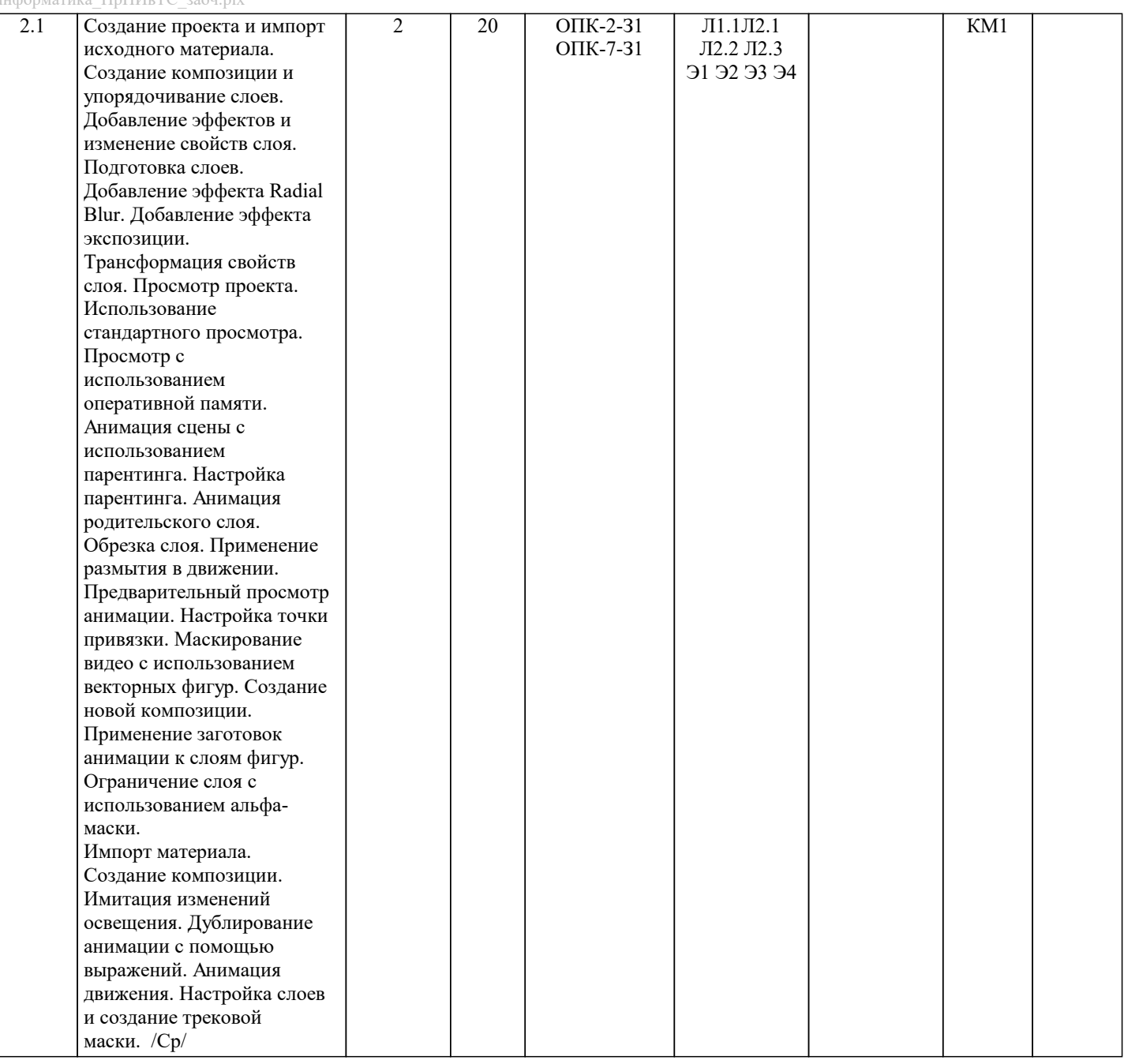

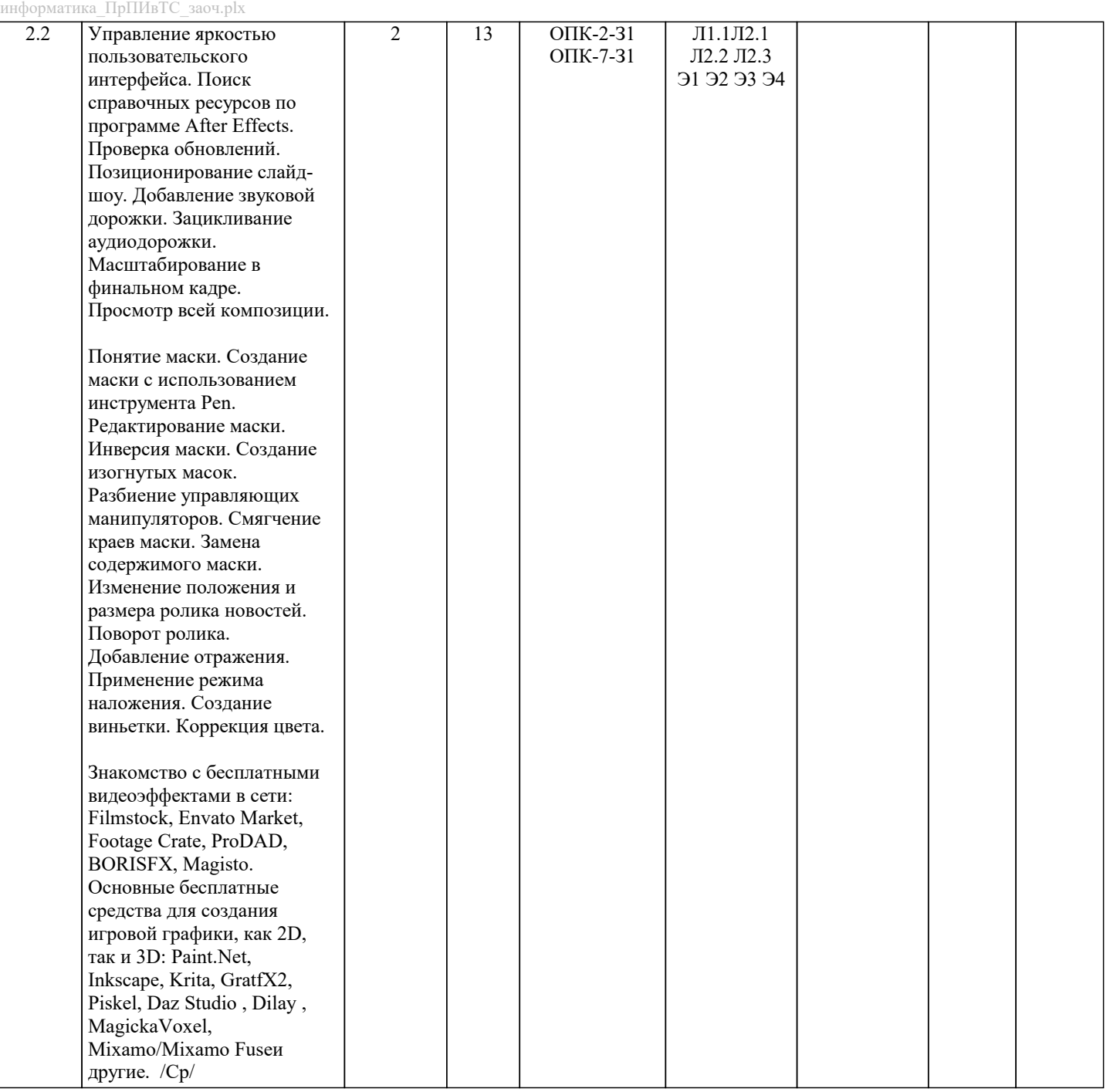

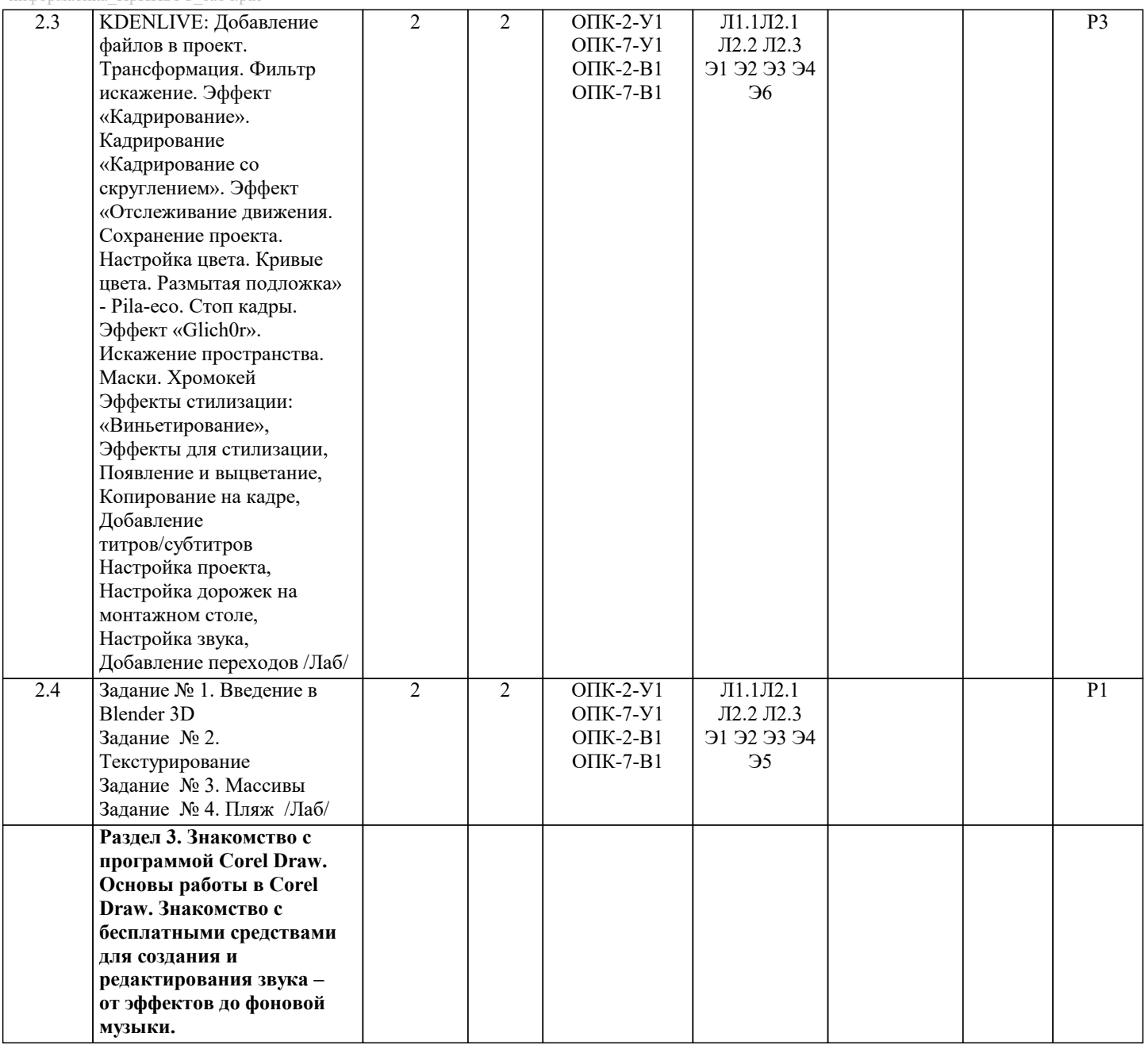

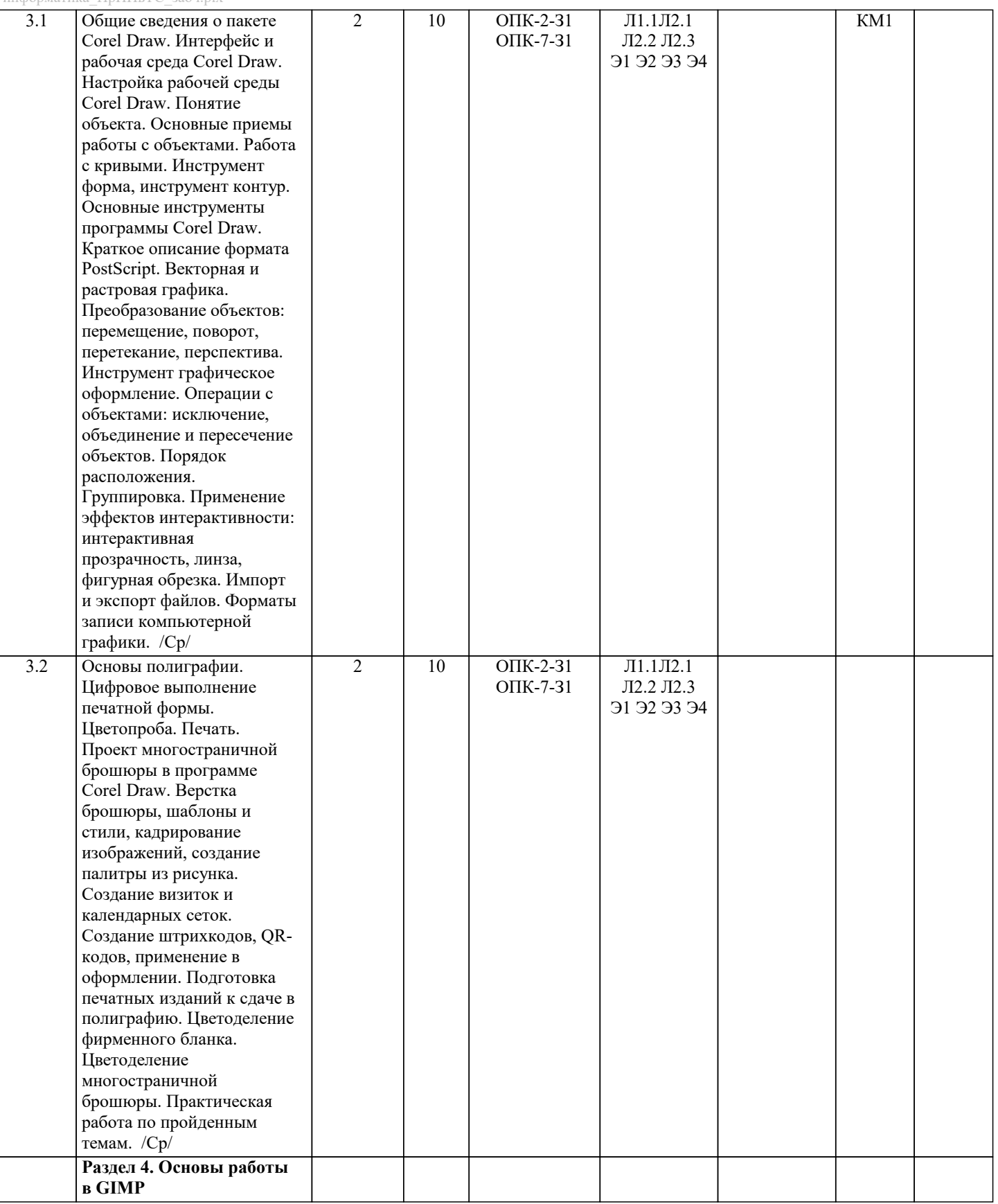

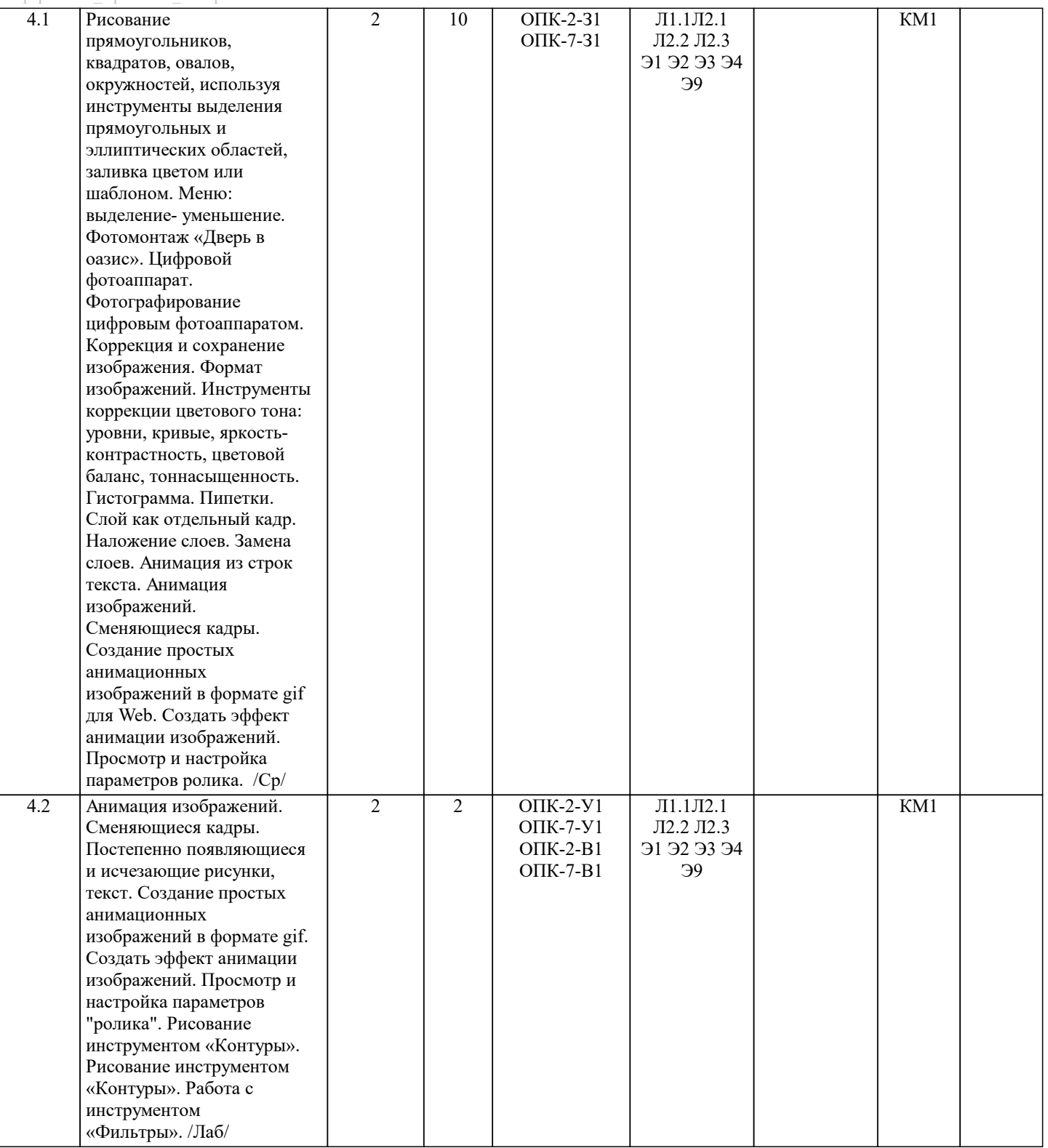

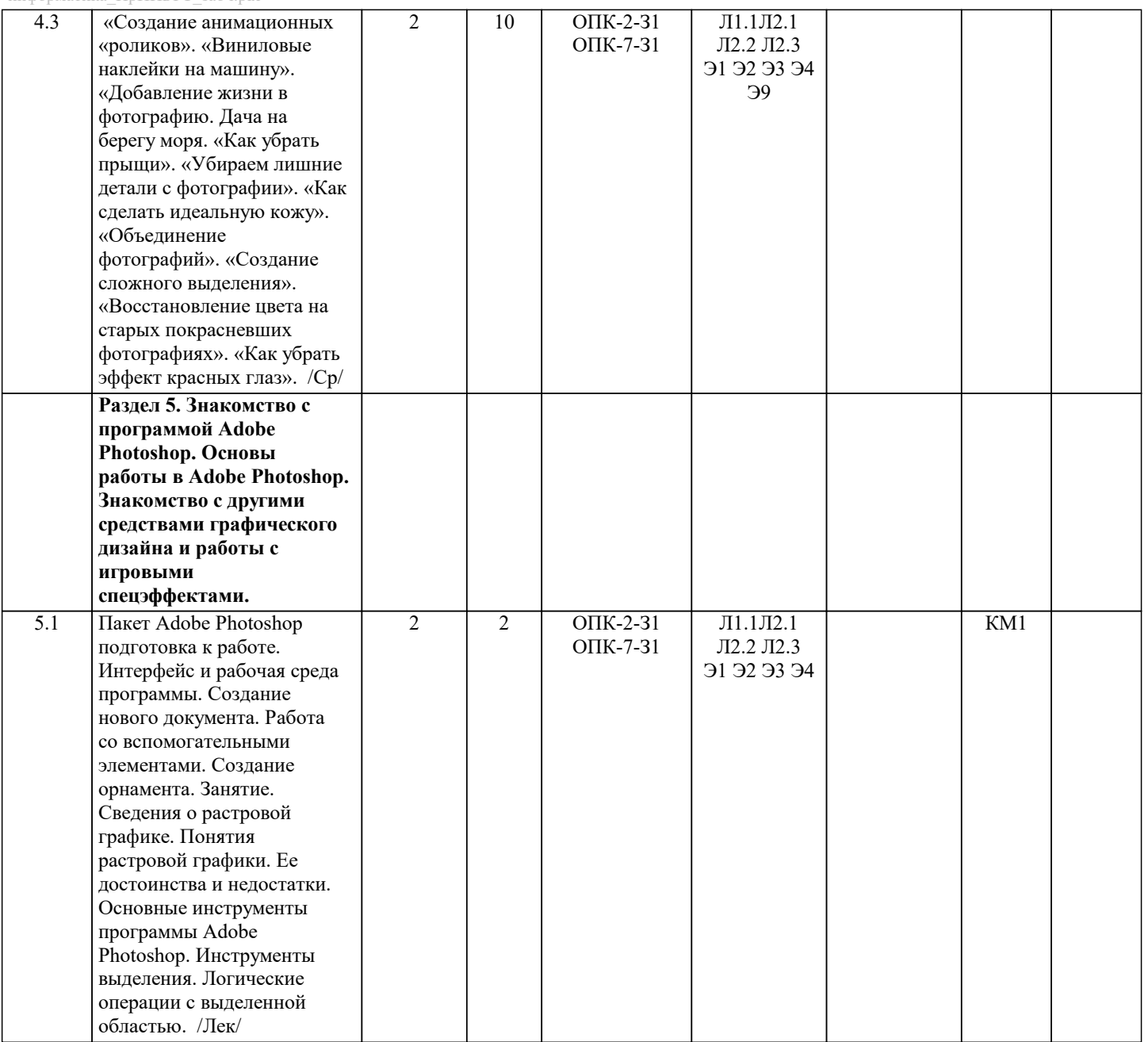

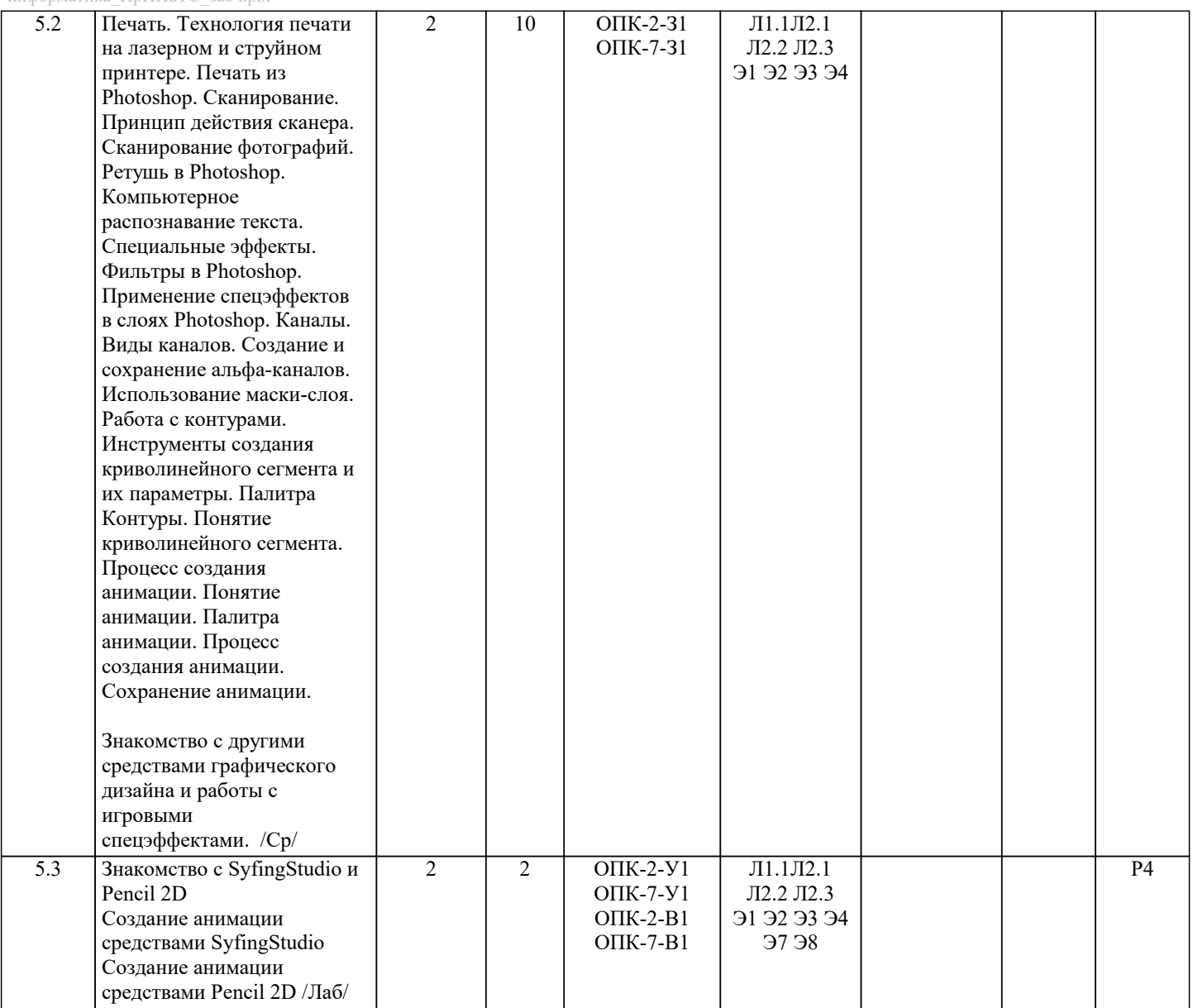

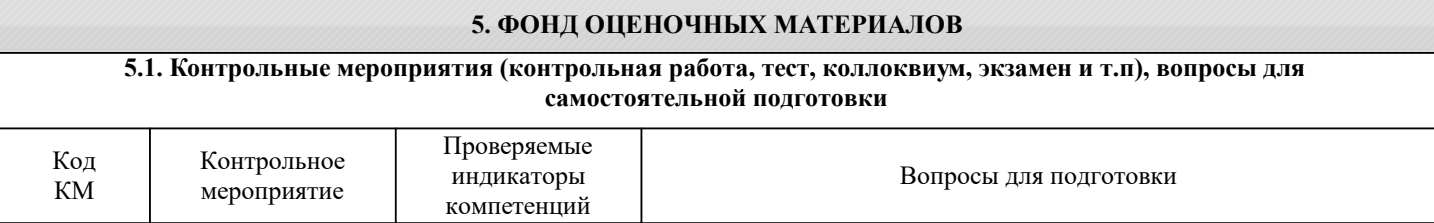

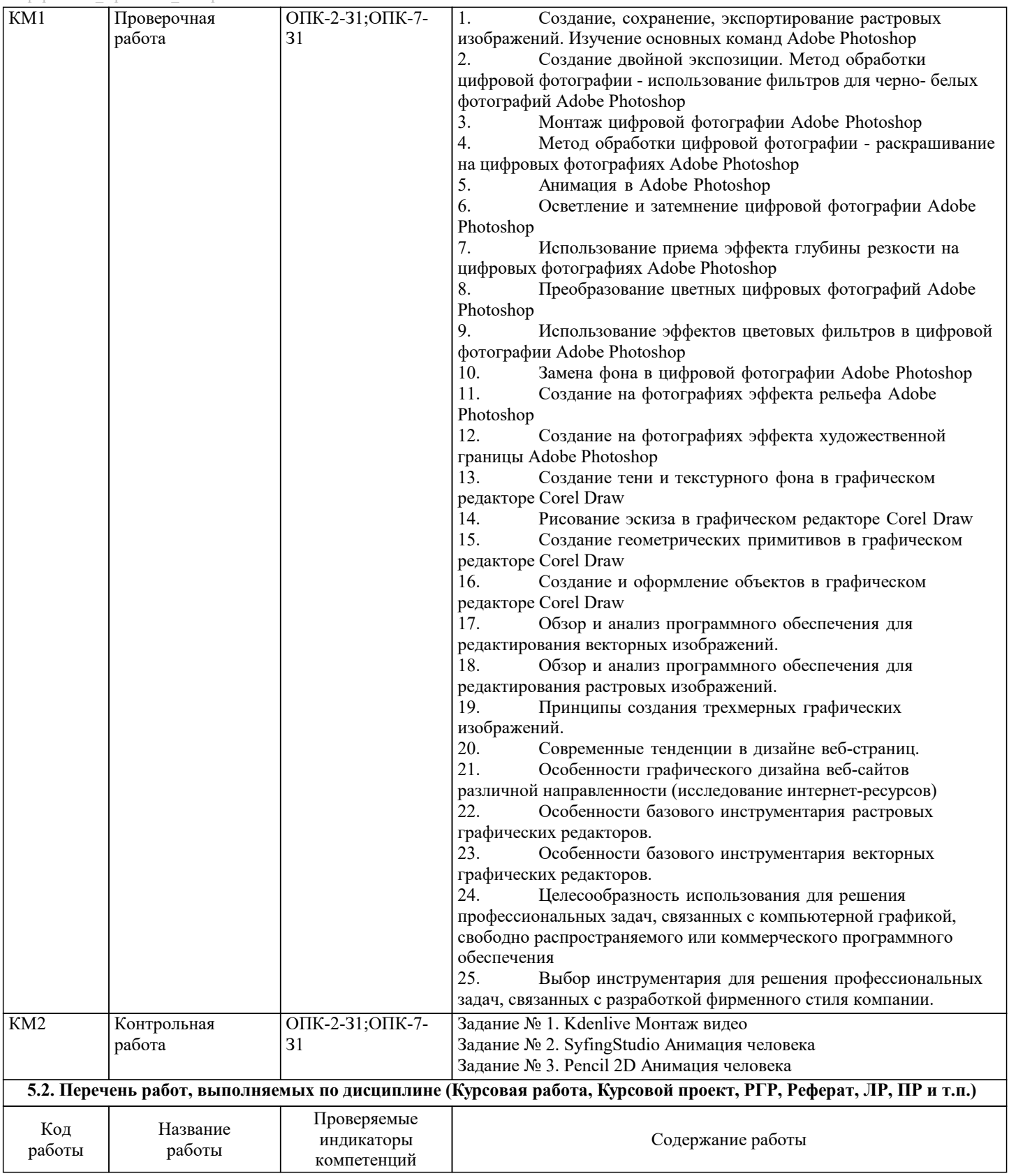

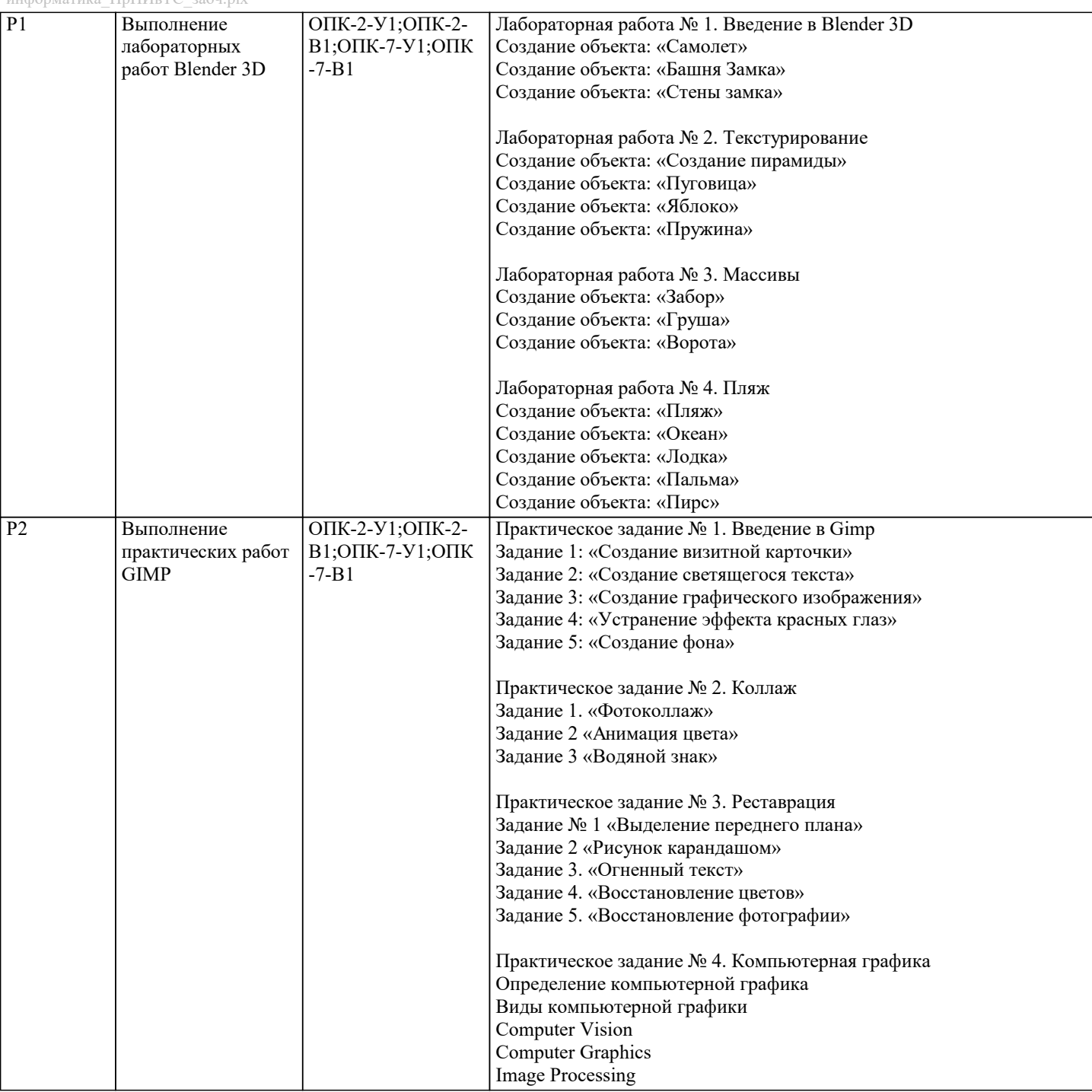

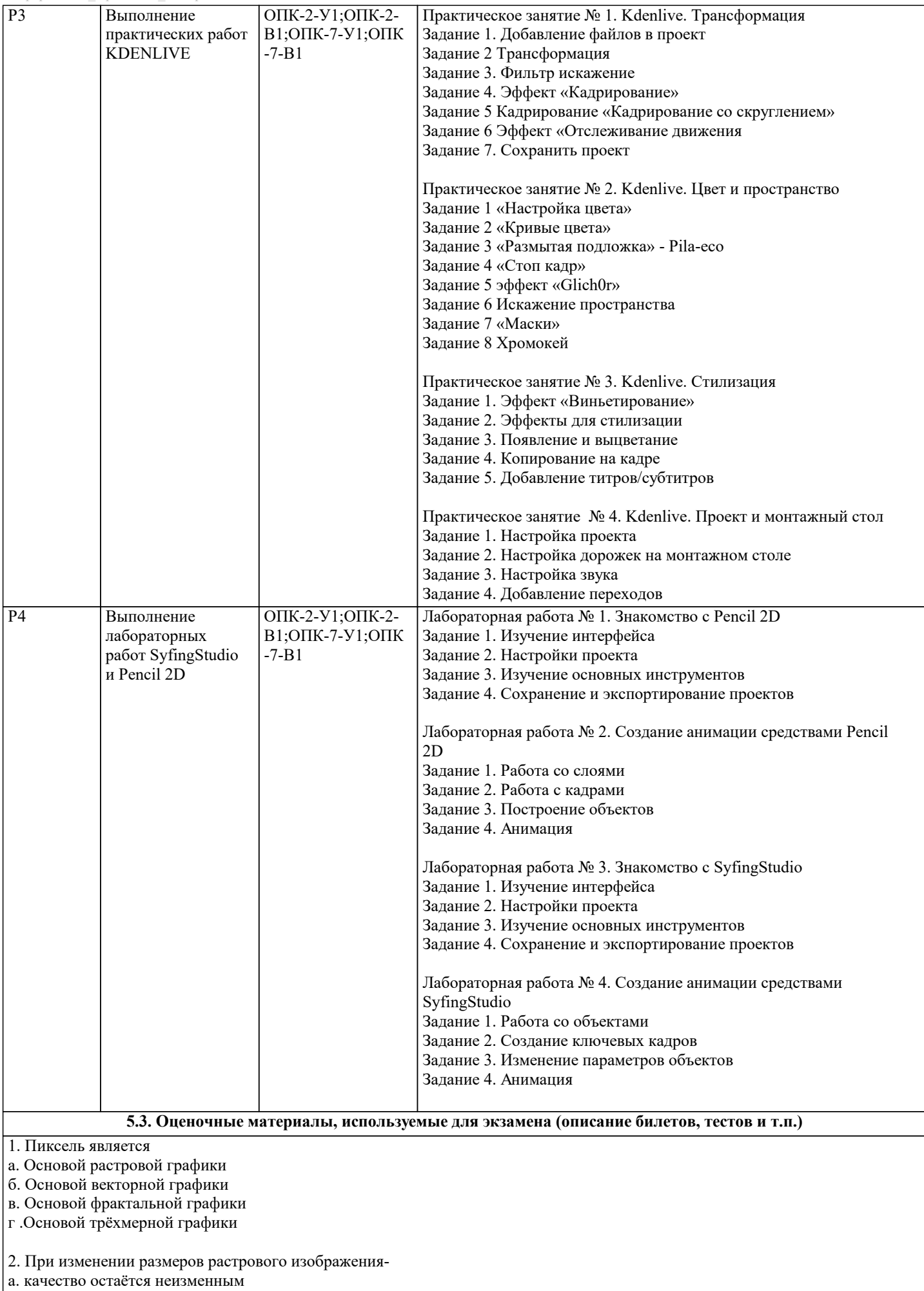

б. качество ухудшается при увеличении и уменьшении

3. Что можно отнести к устройствам ввода информации

в. При уменьшении остаётся неизменным а при увеличении ухудшается г. При уменьшении ухудшается а при увеличении остаётся неизменным

- а. мышь клавиатуру экраны
- б. клавиатуру принтер колонки
- в. сканер клавиатура мышь
- г. Колонки сканер клавиатура
- 4. Какие цвета входят в цветовую модель RGB
- а. чёрный синий красный
- б. жёлтый розовый голубой
- в. красный зелёный голубой
- г. розовый голубой белый
- 5. Что такое интерполяция
- а. разлохмачивание краёв при изменении размеров растрового изображения
- б. программа для работу в с фрактальными редакторами
- в. инструмент в Photoshop
- г. Это слово не как не связано с компьютерной графикой
- 6. Наименьшим элементом изображения на графическом экране монитора является?
- а. курсор
- б. символ
- в. линия
- г. пиксель
- 7.Выберете устройства являющееся устройством вывода
- а. Принтер
- б. сканер
- в. дисплей монитора
- г. клавиатура
- д. мышь
- е. колонки
- 8. Наименьший элемент фрактальной графики
- а. пиксель
- б. вектор
- в. точка
- г. фрактал
- 9. К какому виду графики относится данный рисунок
- а. фрактальной
- б. растровой
- в. векторной
- г. ко всем выше перечисленным
- 10.Какие программы предназначены для работы с векторной графикой
- а. Компас3Д
- б.Photoshop
- в.Corel Draw
- г.Blender
- д.Picasa
- е.Gimp
- 
- 11.При изменении размеров векторной графики его качество
- а. При уменьшении ухудшается а при увеличении остаётся неизменным
- б При уменьшении остаётся неизменным а при увеличении ухудшается.
- в. качество ухудшается при увеличении и уменьшении
- г. качество остаётся неизменным
- 12. Чем больше разрешение, тем …. изображение
- а. качественнее
- б. светлее
- в. темнее
- г. не меняется

 $\Gamma$ 

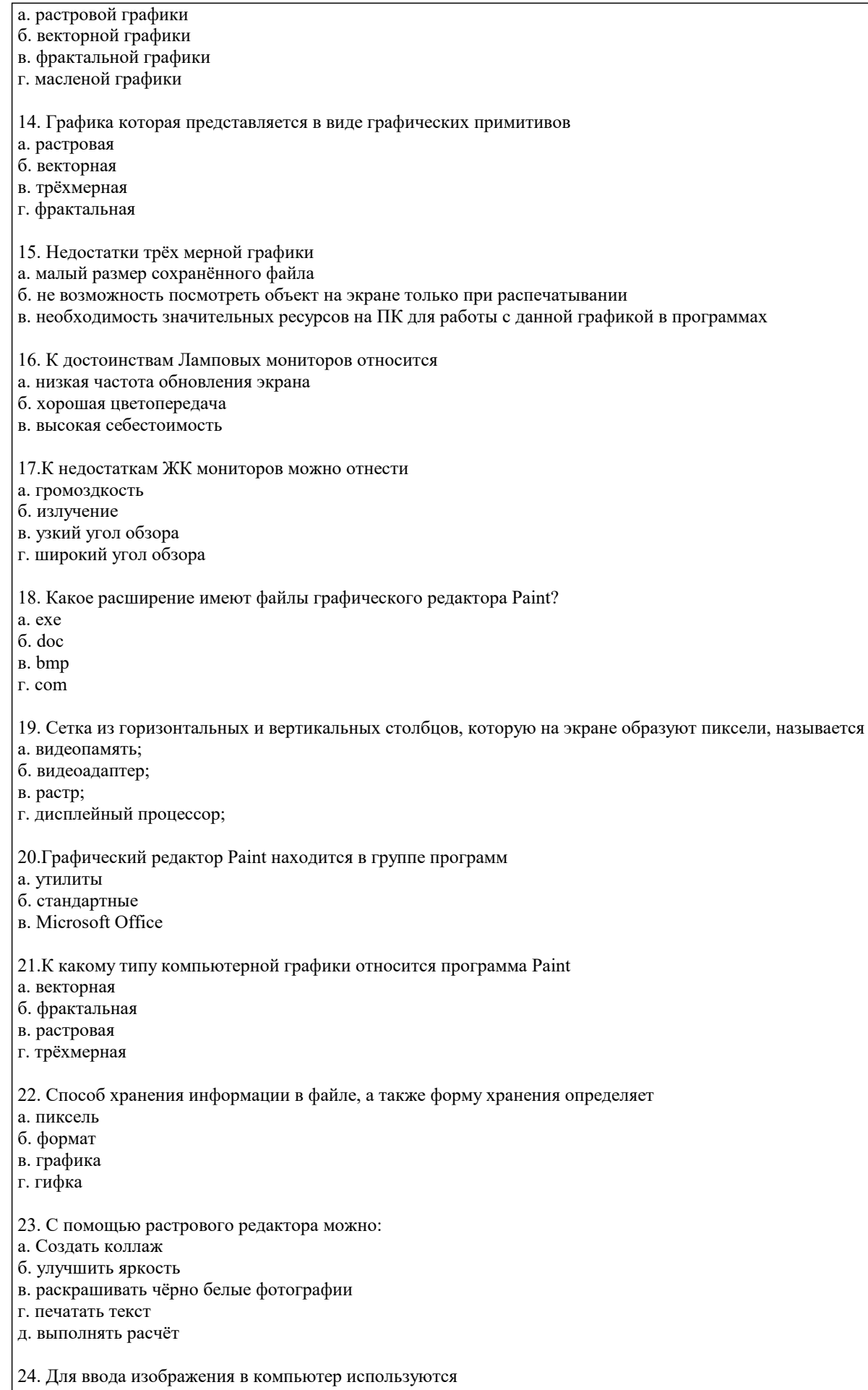

- 
- а. принтер<br>6. сканер<br>в. диктофон
- г. цифровой микрофон

25. Графический редактор это а. устройство для создания и редактирования рисунков устройство для печати рисунков на бумаге в. программа для создания и редактирования текстовых документов г. программа для создания и редактирования рисунков 26. Графическим объектом НЕ является а. чертёж б. текст письма в. рисунок г. схема 27.Растровым графическим редактором НЕ является а. GIMP б.Paint в.Corel draw г.Photoshop 28. В процессе сжатия растровых графических изображений по алгоритму JPEG его информационный объем обычно уменьшается в … а. 10-15 раз б. 100раз в. ни разу г.2-3 раза 29.В модели СМУК используется а. красный, голубой, желтый, синий б. голубой, пурпурный, желтый, черный в. голубой, пурпурный, желтый, белый г. красный, зеленый, синий, черный 30. В цветовой модели RGB установлены следующие параметры: 0, 255, 0. Какой цвет будет соответствовать этим параметрам? а. красный б. чёрный в. голубой г. зелёный Критерии оценки ответов на экзамене, проводимом в устной форме Оценка «Отлично» ставится, если - на теоретические вопросы даны развернутые ответы, при необходимости изложен математический аппарат (формулы, графики и т.д.) приведены соответствующие схемы, таблицы, рисунки и т.д., правильно решена задача - обучающийся хорошо ориентируется в материале, владеет терминологией, приводит примеры, обосновывает, анализирует, высказывает свою точку зрения по анализируемым явлениям и процессам, правильно применяет полученные знания при решении практических задач. Ответы излагаются свободно, уверенно без использования листа устного опроса Оценка «Хорошо» ставится, если - на теоретические вопросы даны полные ответы, но имела место неточность в определении каких-либо понятий, явлений и т.д. Задача решена. - обучающийся ориентируется в материале хорошо, но допускает ошибки при формулировке, описании отдельных категорий Оценка «Удовлетворительно» ставится, если - на теоретические вопросы даны общие неполные ответы - обучающийся слабо ориентируется в материале, не может решать задачи, не может привести пример, не может анализировать и обосновывать Оценка «Неудовлетворительно» ставится, если - не решена задача и правильный ответ дан на один вопрос (либо ни на один) - обучающийся в материале дисциплины практически не ориентируется, т.е. не может дать даже общих сведений по вопросу. Критерии оценки ответов на экзамене, проводимом в дистанционной форме в LMS Canvas 90 ≤ Процент верных ответов ≤ 100 - отлично 75 ≤ Процент верных ответов < 90 - хорошо 60 ≤ Процент верных ответов < 75 – удовлетворительно **5.4. Методика оценки освоения дисциплины (модуля, практики. НИР)**

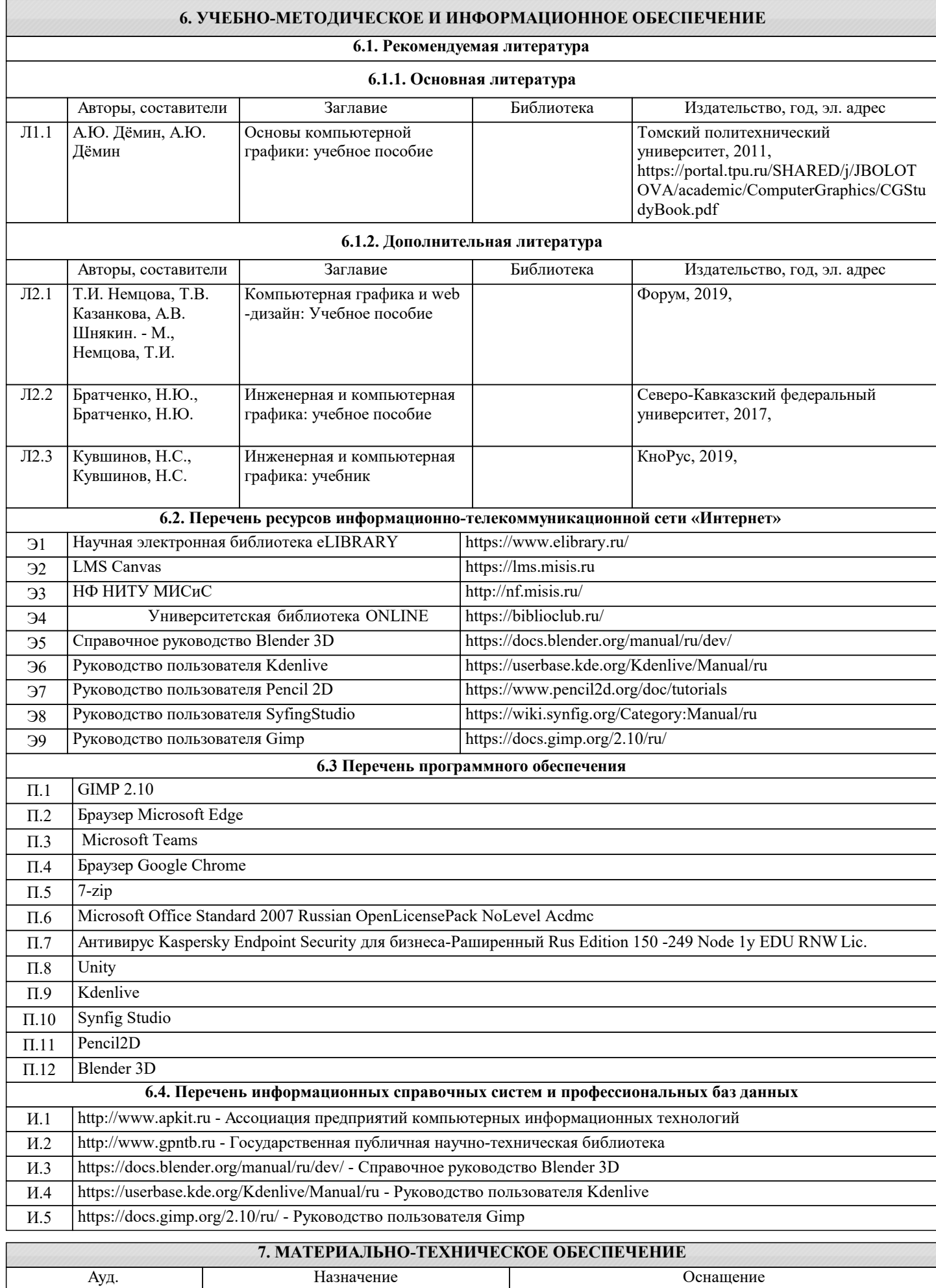

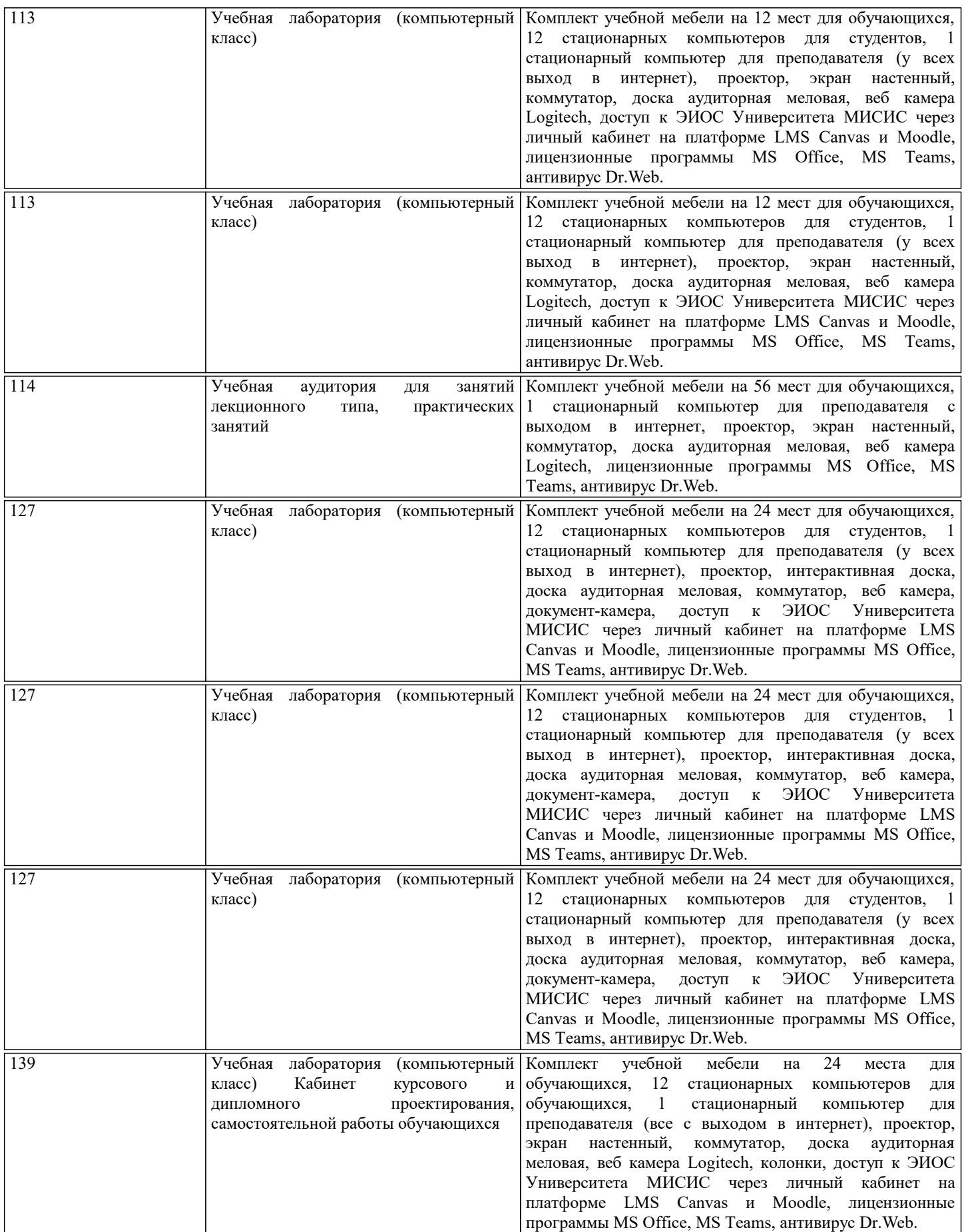

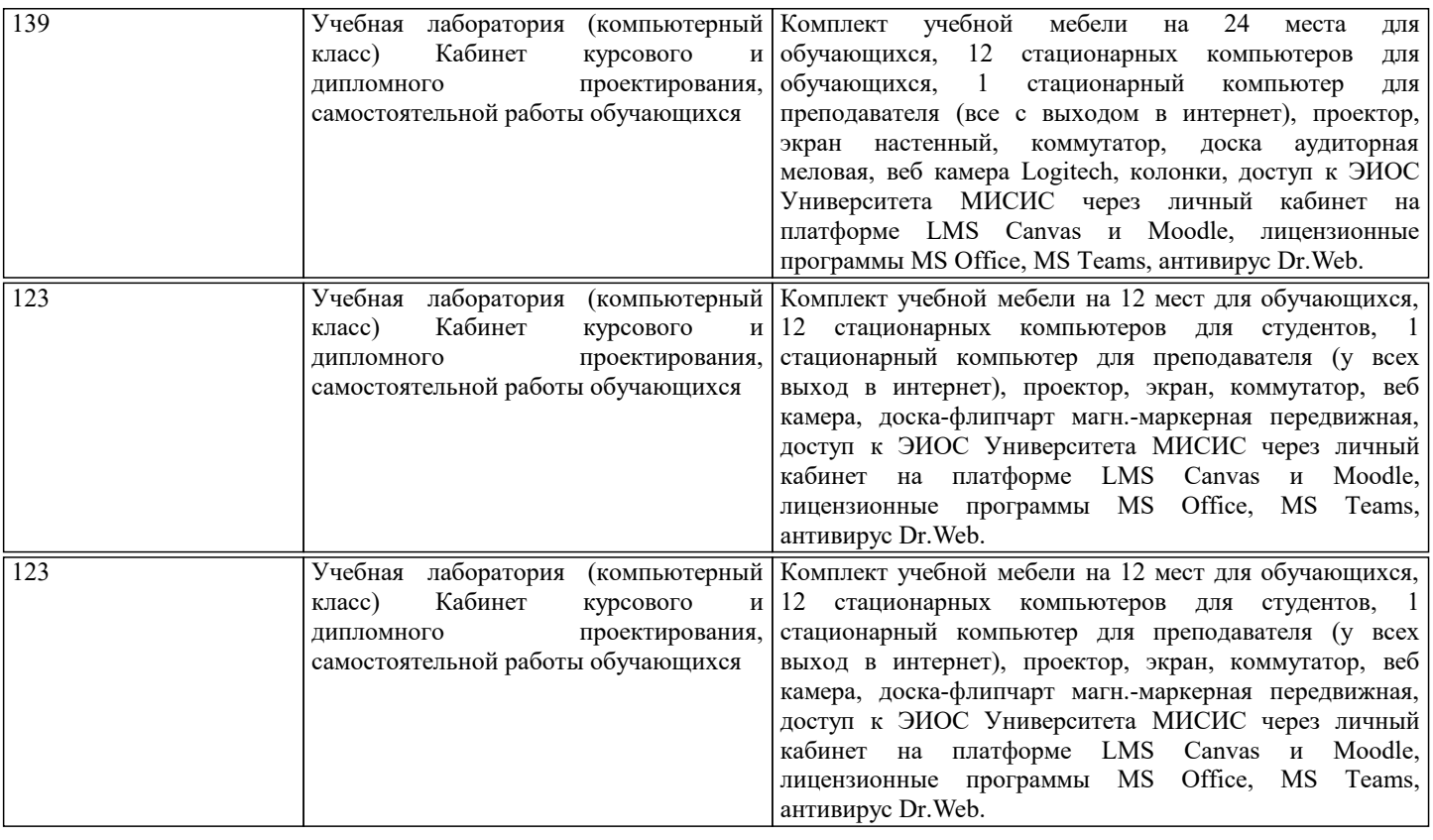

#### **8. МЕТОДИЧЕСКИЕ УКАЗАНИЯ ДЛЯ ОБУЧАЮЩИХСЯ**

Критерии оценивания устного ответа на экзамене.

Оценка «Отлично» ставится, если:

 -на теоретические вопросы даны развернутые ответы, при необходимости изложен математический аппарат (формулы и т.п.) приведены соответствующие схемы, таблицы, рисунки и т.д., правильно решена задача, сделаны грамотные, аргументирование выводы.

 -студент хорошо ориентируется в материале, владеет терминологией, приводит примеры, обосновывает, анализирует, высказывает свою точку зрения по анализируемым явлениям и процессам, правильно применяет полученные знания при решении практических задач. Ответы излагаются свободно, уверенно без использования листа устного опроса.

Оценка «Хорошо» ставится, если:

 -на теоретические вопросы даны полные ответы, но имела место неточность в определении каких-либо понятий, явлений и т.д.

 -студент ориентируется в материале хорошо, но допускает ошибки при формулировке, описании отдельных категорий. Оценка «Удовлетворительно» ставится, если:

-на теоретические вопросы даны общие неполные ответы

-студент слабо ориентируется в материале, не может привести пример, не может анализировать и обосновывать.

Оценка «Неудовлетворительно» ставится, если:

- ответ не дан ни на один вопрос.

- студент в материале дисциплины практически не ориентируется, т.е. не может дать даже общих сведений по вопросу.

Критерии оценивания тестирования в электронной форме.

 $90 \leq$  Процент верных ответов  $\leq 100$  - отлично

 $75 \leq$  Процент верных ответов  $\leq 90$  - хорошо

 $60 \leq$  Процент верных ответов  $\leq 75 -$  удовлетворительно

Критерии оценки выполнения контрольной работы:

Подготовленная и оформленная в соответствии с требованиями контрольная работа оценивается преподавателем по следующим критериям:

- достижение поставленной цели и задач исследования (новизна и актуальность поставленных в работе проблем, правильность формулирования цели, определения задач исследования, правильность выбора методов решения задач и

реализации цели; соответствие выводов решаемым задачам, поставленной цели, убедительность выводов);

- уровень эрудированности автора по изученной теме (знание автором состояния изучаемой проблематики, цитирование источников, степень использования в работе результатов исследований);

- личные заслуги автора (новые знания, которые получены помимо образовательной программы, новизна материала и рассмотренной проблемы, научное значение исследуемого вопроса);

- культура письменного изложения материала (логичность подачи материала, грамотность автора)

- культура оформления материалов работы (соответствие всем стандартным требованиям);

- знания и умения на уровне требований данной дисциплины: знание фактического материала, усвоение общих понятий и

#### идей;

- степень обоснованности аргументов и обобщений (полнота, глубина, всесторонность раскрытия темы, корректность аргументации и системы доказательств, способность к обобщению);

- качество и ценность полученных результатов (степень завершенности исследования, спорность или однозначность выводов);

- использование литературных источников.

Объективность оценки работы преподавателем заключается в определении ее положительных и отрицательных сторон, по совокупности которых он окончательно оценивает представленную работу.

При положительном заключении работа оценивается по системе зачтено/не зачтено, о чем делается соответствующая запись.

При отрицательной рецензии работа возвращается на доработку с последующим представлением на повторную проверку с приложением замечаний, сделанных преподавателем.

Освоение дисциплины предполагает как проведение традиционных аудиторных занятий, так и работу в электронной информационно-образовательной среде (ЭИОС), в электронном курсе по дисциплине. Электронный курс позволяет использовать специальный контент и элементы электронного обучения и дистанционных образовательных технологий. Используется преимущественно для асинхронного взаимодействия между участниками образовательного процесса посредством сети «Интернет».

Чтобы эффективно использовать возможности электронного курса, а соответственно и успешно освоить дисциплину, нужно:

1) зарегистрироваться на курс;

2) ознакомиться с содержанием курса, вопросами для самостоятельной подготовки, условиями допуска к аттестации, формой промежуточной аттестации (зачет/экзамен), критериями оценивания и др.;

3) изучать учебные материалы, размещенные преподавателем. В т.ч. пользоваться литературой, рекомендованной преподавателем, переходя по ссылкам;

4) пользоваться библиотекой, в т.ч. для выполнения письменных работ (контрольные, домашние работы, курсовые работы/проекты);

5) ознакомиться с заданием к письменной работе, сроками сдачи, критериями оценки. В установленные сроки выполнить работу(ы), подгрузить файл работы для проверки. Рекомендуется называть файл работы следующим образом (название предмета (сокращенно), группа, ФИО, дата актуализации (при повторном размещении)). Например,

Экономика Иванов И.И. БМТ-19 20.04.2023. Если работа содержит рисунки, формулы, то с целью сохранения форматирования ее нужно подгружать в pdf формате.

Работа, размещаемая в электронном курсе для проверки, должна:

- содержать все структурные элементы: титульный лист, введение, основную часть, заключение, список источников, приложения (при необходимости);

- быть оформлена в соответствии с требованиями.

Преподаватель в течение установленного срока (не более десяти дней) проверяет работу и размещает в комментариях к заданию рецензию. В ней он указывает как положительные стороны работы, так замечания. При наличии в рецензии замечаний и рекомендаций, нужно внести поправки в работу, отправить ее заново для повторной проверки. При этом важно следить за сроками, в течение которых должно быть выполнено задание. При нарушении сроков, указанных преподавателем, возможность направить работу остается, но система выводит сообщение о нарушении сроков. По окончании семестра загрузить работу не получится;

6) пройти тестовые задания, освоив рекомендуемые учебные материалы

7) отслеживать свою успеваемость;

8) читать объявления, размещаемые преподавателем, давать обратную связь;

9) создавать обсуждения и участвовать в них (обсуждаются общие моменты, вызывающие вопросы у большинства группы);

10) проявлять регулярную активность на курсе.

Преимущественно для синхронного взаимодействия между участниками образовательного процесса посредством сети «Интернет» используется Microsoft Teams (MS Teams). Чтобы полноценно использовать его возможности нужно установить приложение MS Teams на персональный компьютер и телефон. Старостам нужно создать группу в MS Teams. Участие в группе позволяет:

- слушать лекции;

- работать на практических занятиях;

- быть на связи с преподавателем, задавая ему вопросы или отвечая на его вопросы в общем чате группы в рабочее время с 9.00 до 17.00:

- осуществлять совместную работу над документами (вкладка «Файлы).

При проведении занятий в дистанционном синхронном формате нужно всегда работать с включенной камерой. Исключение - если преподаватель попросит отключить камеры и микрофоны в связи с большими помехами. На аватарках должны быть исключительно деловые фото.

При проведении лекционно-практических занятий ведется запись. Это дает возможность просмотра занятия в случае невозможности присутствия на нем или при необходимости вновь обратится к материалу и заново его просмотреть.